## **NotesMan Crack Activator PC/Windows [2022]**

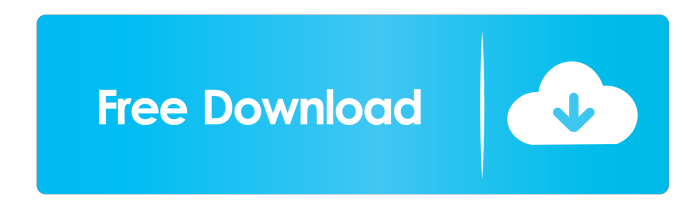

### **NotesMan Crack+ For Windows [Updated]**

\* Manage and save notes from anywhere \* Create notes and organize them into groups \* Configure sharing and access control \* Create and edit notes in any app or device \* Export notes as HTML, PDF, JPG, PNG, GIF or TIFF \* Sync notes and groups between devices and accounts \* Share notes via the web and any social network \* Create, edit, and delete comments on your notes \* Export comments as HTML, PDF, JPG, PNG, GIF or TIFF \* Export history of visited notes as HTML, PDF, JPG, PNG, GIF or TIFF \* Open notes in other apps \* View notes at any time, offline \* Copy notes to the clipboard \* Choose to import notes from the clipboard or from the local device \* Configure default settings \* Share notes between accounts \* Configure keyboard shortcuts \* Configure notes' theme \* View notes in other apps \* Work offline \* Export notes as HTML, PDF, JPG, PNG, GIF or TIFF \* Share notes via the web and any social network \* Export comments as HTML, PDF, JPG, PNG, GIF or TIFF \* Choose to import notes from the clipboard or from the local device \* Configure default settings \* Keyboard shortcuts \* Share notes between accounts Important Notes: NotesMan Activation Code IS NOT MADE FOR SERVERS - THIS IS A LOCAL APP. PLEASE NOTE: This is a preview version. Screenshot: A: WhatsApp is a widely-used crossplatform application for instant messaging, voice calling, SMS messaging, image sharing, video calling, and for sharing information (called a status) between two or more people. You can also share URLs and photos through WhatsApp with multiple people. It works even if both the calling and receiving device are offline. To share links, you can click on the camera icon at the top right corner of the screen to access the camera. On the device's screen, tap on the image of the link or URL you want to share. It opens the WhatsApp settings and prompts you to add the contacts to your WhatsApp group, share the link, and send it to the group. If the recipient is online, they will receive the link in a chat window within WhatsApp. If the recipient is offline, they will receive a notification on their

#### **NotesMan Crack+ With Keygen**

• A fast and feature-rich note taking application • Easy to use • Simple and easy to set up • Organizes notes in groups and allows to delete, move or duplicate notes • Features a simple, yet powerful, synchronization tool • Allows to add sticky notes and to-do lists • Comes with a configuration wizard that guides you through each step of the setup process • Possible to read notes offline, on the go, or on-premises • Open source, can be used on any platform, and free for personal use • No geographical restriction • No installation required NOTESMAN Screenshots: 1. No screenshots for this app System Requirements: • Mac OS X 10.11 El Capitan • Mac OS X 10.10 High Sierra • Mac OS X 10.9 • Windows 10 • Windows 8.1 • Windows 8 • Windows 7 • Linux Ubuntu 16.04 A: A more common example is Bear, which is an acronym for Better Reminder by Email. To use it, you must install the software on your computer first. After installing, you can visit the site from any web browser. Bear is a free reminder that creates a blank email to you. Unlike the other answers, Bear doesn't offer the ability to enter notes directly. Instead, it gives you the option of choosing a message you want to send to your email. You can then make an appointment or just send a reminder. I find it quite handy for daily, weekly and monthly meetings and appointments. Bear is an open source reminder software that does not require a paid subscription. It is based on Linux and therefore compatible with most of the major operating systems. Installation Bear is a text based application and therefore you need to have a text editor installed on your computer first. In Windows, you can install one of these: Microsoft Notepad++ Notepad++ Notepad (Windows XP only) Sublime Text (Windows, Linux and Mac) WritePad EmEditor (Windows and Linux) Bear doesn't work on iPads, which is why it's not included on the iPad app store. Also bear can work on the Amazon Appstore

bcb57fa61b

## **NotesMan Crack Download [Latest-2022]**

NotesMan is an easy to use note taking application that lets you create and manage notes in groups. It supports a variety of file formats, allowing you to use notes in your Windows files, browser windows, Evernote and other applications. Be sure to choose Only from Windows Store - we couldn't find the standalone app here A: Notepanda is a nice replacement for the default notepad for Windows. Notepad++ is a free source code editor, parser and debugger available for the Windows, Linux and macOS platforms. In addition to all the normal features, Notepad++ supports Windows shell snippets, and has an internal document format for storing snippets of code. A: There is an app that I have used for note-taking called Capture Notes. Capture Notes is a fullfeatured note taking application for Windows. It includes multiple ways to capture and retrieve notes, so you can easily switch between them. You can bookmark pages, and search the full text of captured pages with a simple command line search and it has the features to create notes that are written in multiple languages. And you can download it from this page: Q: What is the equivalent of "filename" in Go? When I want to change file contents from the command line (in a terminal), I use the following: chmod 644 filename Is there an equivalent of "filename" in Go? What would be the syntax? A: It's the path to the file in the file system that's used. You can also get the current path using os.Getwd(). Note that if you use the special file name /tmp/you/can/disturb, the operation will fail, so you must be careful when writing to the file system. 1. Field of the Invention The present invention relates to the field of jewelry. More particularly, the present invention is concerned with a jasper jewelry necklace. 2. Description of Related Art Jasper jewelry is well-known. Generally, jasper jewelry is employed to protect and accentuate jewelry made from other materials, and is therefore employed in jewelry with metal, polymer or ceramic components, such as rings, earrings, and pendants. Jasper is a stone generally composed of a combination of compounds that impart different

## **What's New In?**

 Jottings, to-do lists, or notes? Whether you're an introvert or an extrovert, you'll find a perfectly intuitive way of taking notes and organizing them in NotesMan, a simple, fast, and efficient application that lets you capture text, pictures, links, and everything else you find interesting. Capture, organize, and share notes with ease NotesMan is a portable application that is light on your system. It leaves no footprint and you can access your notes from any browser. And it's easy to use: you can add a new note simply by typing it, you can view your notes simply by double-clicking on any note, and you can organize them into groups. You can then move notes from one group to another, or even delete them. Features Jottings, notes, and to-do lists You can use NotesMan for jottings, notes, to-do lists, reminders, and quotes, without too much hassle. And it's very easy to use. Easily capture text, pictures, and URLs You can easily capture the text of anything you want, such as a full web page, a document, or even a link, and add it to your notes. You can also add pictures, videos, or even e-mails as attachment. NotesMan lets you share your notes in a matter of minutes. Organize notes in groups You can use NotesMan as a list to keep all your notes in one place, but you can also create as many groups as you want to sort them out, and organize notes into them. Create and delete notes You can create a note by simply typing it in a separate window, and you can also create a new group by clicking on the "New Group" button. Quick access to commonly used features Thanks to the dashboard, NotesMan offers quick access to common features. For instance, you can quickly move between your notes, organize them, or even delete them. Sign in to jott.me to access your notes anywhere It's also easy to sign in to your account to access your notes from anywhere, as well as view your notes and groups. NoteMan® Security™ Data security is of the utmost importance to us. Therefore, all the text notes that you create are stored in a secure part of your computer and are not saved in the cloud. You can use NotesMan anonymously. We are also totally committed to helping you out in any case of data loss. All you need to do is to contact us and we'll take care of the rest. If you need

# **System Requirements For NotesMan:**

- Mac OS X 10.6 or later. - A browser that supports JavaScript and XML - Internet Explorer, Firefox or Safari - Java - Approximately 800MB of free disk space - Internet access to download the game, and to play it. How to Install: Please read the 'ReadMe.txt' file for instructions. The game will not launch if you don't have Steam installed, and can be found here:

### Related links:

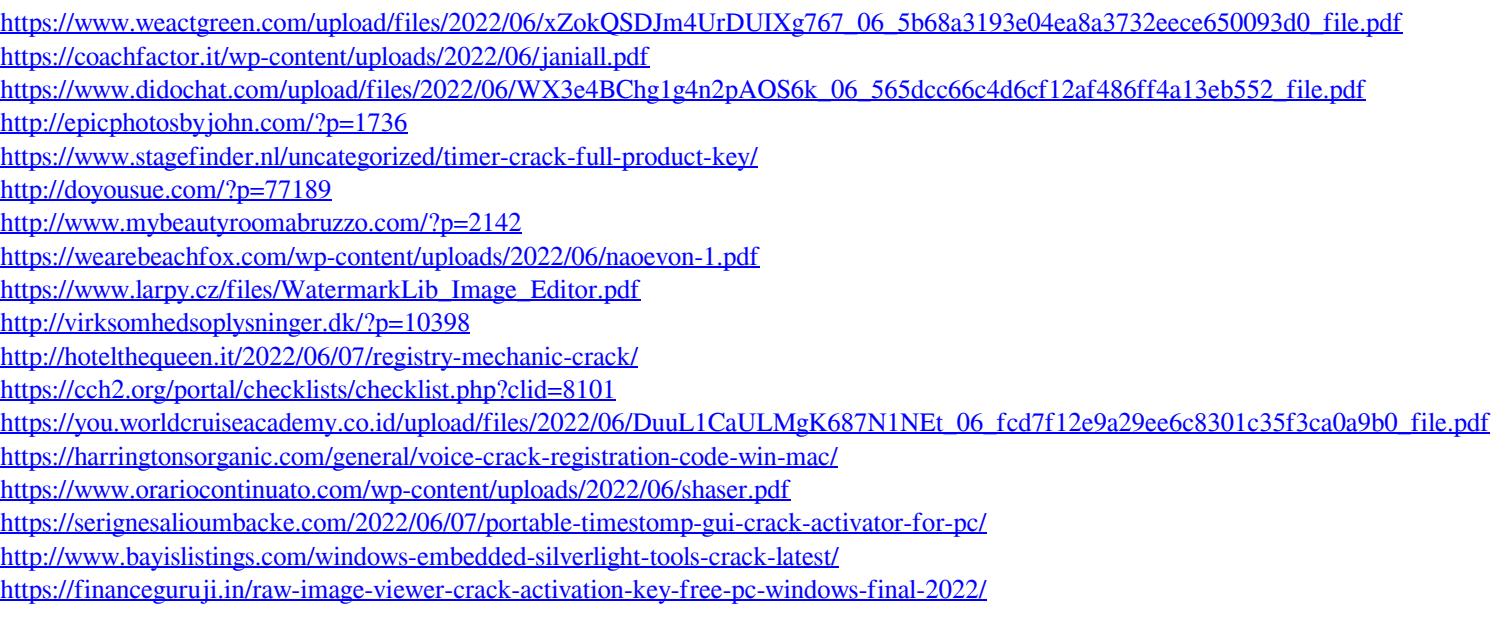

<http://thanhphocanho.com/?p=28833>